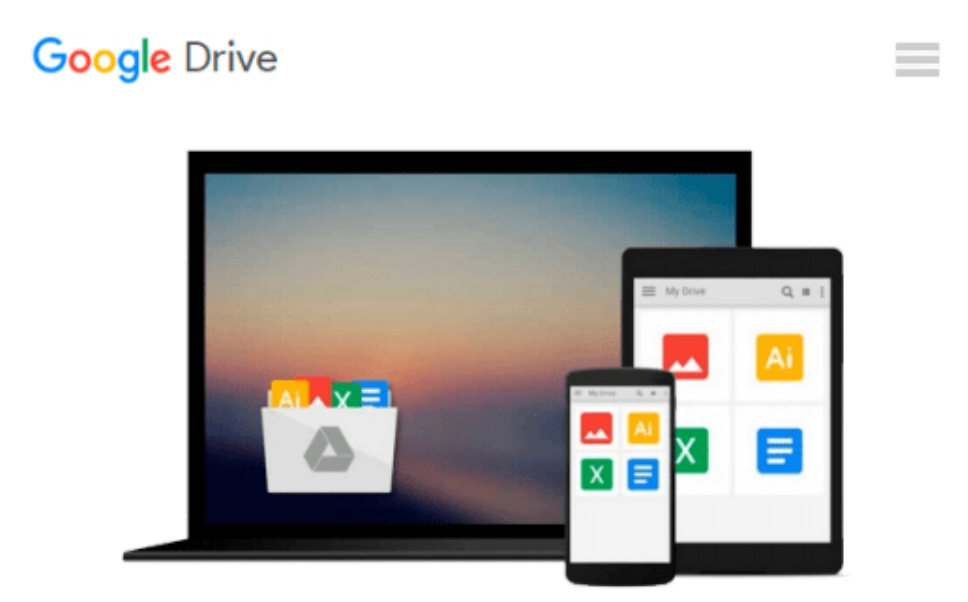

# **Microsoft Word 2016 for Mac: Any Easy Beginner's Guide**

*Philip Tranton*

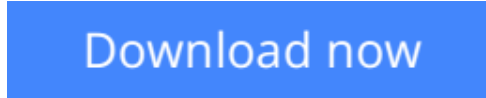

[Click here](http://zonebook.me/go/read.php?id=1518646395) if your download doesn"t start automatically

## **Microsoft Word 2016 for Mac: Any Easy Beginner's Guide**

Philip Tranton

#### **Microsoft Word 2016 for Mac: Any Easy Beginner's Guide** Philip Tranton

The latest version of Microsoft Word was released along with the updated versions of Outlook, PowerPoint and Excel. The four programs together make the Office 2016 suite, which was released to the public between July and September of 2015. The new Microsoft Word 2016 has been outfitted with a collaboration feature; created to enable up to ten users to work in and make adjustments to the same document, all at the same time. This collaboration is made possible with the use of the cobalt syncing technology. Users may view the names of the authors as well as the changes being made by each. Cobalt will prevent conflict where saving and modification of the data is concerned. Word 2016 proudly boasts enhanced reviewing, editing and sharing tools. It is also designed to include a new tab for timely and convenient access to editing tools such as colors, fonts and layout. The new task pane for formatting will allow users the opportunity to modify captured images, effects and shapes in the program.

**[Download](http://zonebook.me/go/read.php?id=1518646395)** [Microsoft Word 2016 for Mac: Any Easy Beginner's G ...pdf](http://zonebook.me/go/read.php?id=1518646395)

**[Read Online](http://zonebook.me/go/read.php?id=1518646395)** [Microsoft Word 2016 for Mac: Any Easy Beginner's ...pdf](http://zonebook.me/go/read.php?id=1518646395)

#### **Download and Read Free Online Microsoft Word 2016 for Mac: Any Easy Beginner's Guide Philip Tranton**

#### **From reader reviews:**

#### **Ruth Cook:**

The guide with title Microsoft Word 2016 for Mac: Any Easy Beginner's Guide posesses a lot of information that you can learn it. You can get a lot of profit after read this book. This particular book exist new knowledge the information that exist in this e-book represented the condition of the world currently. That is important to yo7u to understand how the improvement of the world. That book will bring you with new era of the globalization. You can read the e-book on your own smart phone, so you can read the idea anywhere you want.

#### **Mary Lee:**

Playing with family in the park, coming to see the coastal world or hanging out with buddies is thing that usually you could have done when you have spare time, subsequently why you don't try factor that really opposite from that. A single activity that make you not sense tired but still relaxing, trilling like on roller coaster you are ride on and with addition of information. Even you love Microsoft Word 2016 for Mac: Any Easy Beginner's Guide, you are able to enjoy both. It is very good combination right, you still would like to miss it? What kind of hang-out type is it? Oh can occur its mind hangout men. What? Still don't have it, oh come on its named reading friends.

#### **Ana Worcester:**

The book untitled Microsoft Word 2016 for Mac: Any Easy Beginner's Guide contain a lot of information on this. The writer explains your girlfriend idea with easy approach. The language is very easy to understand all the people, so do certainly not worry, you can easy to read it. The book was authored by famous author. The author gives you in the new age of literary works. It is easy to read this book because you can read on your smart phone, or model, so you can read the book within anywhere and anytime. In a situation you wish to purchase the e-book, you can open up their official web-site along with order it. Have a nice examine.

#### **Lewis Farnsworth:**

Reading a reserve make you to get more knowledge from this. You can take knowledge and information from your book. Book is created or printed or created from each source in which filled update of news. In this modern era like now, many ways to get information are available for anyone. From media social like newspaper, magazines, science book, encyclopedia, reference book, fresh and comic. You can add your understanding by that book. Do you want to spend your spare time to spread out your book? Or just searching for the Microsoft Word 2016 for Mac: Any Easy Beginner's Guide when you essential it?

**Download and Read Online Microsoft Word 2016 for Mac: Any Easy Beginner's Guide Philip Tranton #38F0W9RTUE1**

## **Read Microsoft Word 2016 for Mac: Any Easy Beginner's Guide by Philip Tranton for online ebook**

Microsoft Word 2016 for Mac: Any Easy Beginner's Guide by Philip Tranton Free PDF d0wnl0ad, audio books, books to read, good books to read, cheap books, good books, online books, books online, book reviews epub, read books online, books to read online, online library, greatbooks to read, PDF best books to read, top books to read Microsoft Word 2016 for Mac: Any Easy Beginner's Guide by Philip Tranton books to read online.

### **Online Microsoft Word 2016 for Mac: Any Easy Beginner's Guide by Philip Tranton ebook PDF download**

**Microsoft Word 2016 for Mac: Any Easy Beginner's Guide by Philip Tranton Doc**

**Microsoft Word 2016 for Mac: Any Easy Beginner's Guide by Philip Tranton Mobipocket**

**Microsoft Word 2016 for Mac: Any Easy Beginner's Guide by Philip Tranton EPub**